# **7.2. Principais Solicitações Eletrônicas**

## **7.2.1. Auxílio Transporte**

Benefício de natureza indenizatória que se destina ao custeio parcial das despesas realizadas com coletivo municipal, intermunicipal ou interestadual, nos deslocamentos de servidores de suas residências para os locais de trabalho e vice-versa, diário ou semanal.

Documentos Necessários:

- Preencher o formulário de Concessão do Auxílio-Transporte;
- Anexar comprovante de endereço;
- Anexar passagens utilizadas de ida e volta que comprovem o deslocamento diário ou semanal;

• Digitalizar os documentos e realizar a Solicitação Eletrônica no SIGRH. Formulário Disponível em:

https://www.ufrb.edu.br/progep/documentos/category/27 ou na tela inicial do SI-GRH, clicando na opção ... Formulário

Regulamentação: Boletim de Pessoal nº 214/2018, Portaria 1.191 de 04/12/2018 https://www.ufrb.edu.br/progep/documentos/category/64-ano-2018

# **7.2.2. Inclusão de Dependentes**

A fim de obter dedução do Imposto de Renda Retido na Fonte e/ou Auxílio Pré- -Escolar e/ou Licença por motivo de Saúde de Pessoa da Família, o servidor pode realizar o Cadastramento de Dependentes. Conforme se pode verificar na **figura 29** abaixo, você pode solicitar a Inclusão de Dependentes juntamente com os benefícios de Auxílio Natalidade, Auxílio Pré-Escolar (Creche), Dedução do Imposto de Renda e Acompanhamento de Pessoa da Família, todos em uma solicitação única.

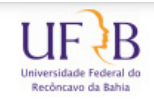

**MINISTÉRIO DA EDUCAÇÃO** Universidade Federal do Recôncavo da Bahia Pró-Reitoria de Gestão de Pessoal - PROGEP Coordenadoria de Administração de Pessoal - CAD

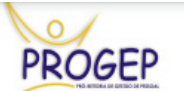

### FORMULÁRIO PARA CADASTRAMENTO DE DEPENDENTES

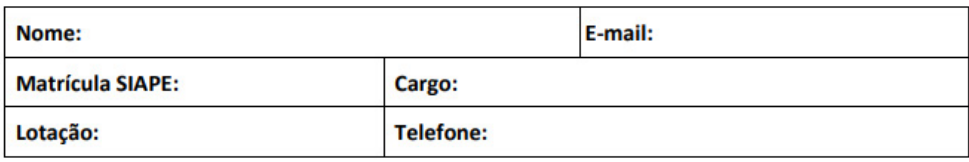

#### Solicito a inclusão em meus assentamentos funcionais de , como meu/minha dependente para recebimento da(s) vantagem(s) ou obtenção do(s) direito(s) abaixo informado(s):

□ Auxílio Natalidade (Art. 196 da Lei 8.112/1990);

□ Auxílio Pré-Escolar (Decreto 977 de 10/11/1993);

□ Dedução do Imposto de Renda Retido na Fonte (Art. 38 da IN SRF nº 15 de 06/02/2001);

Acompanhamento de Pessoa da Família.

## **DECLARAÇÃO**

### Declaro para fins de percepção do Auxílio Natalidade e/ou Auxílio Pré-Escolar, que:

□ Meu/Minha cônjuge/companheiro(a) não é servidor(ora) da Administração Pública Federal; □ Meu/Minha cônjuge/companheiro(a) é servidor(ora) da Administração Pública Federal, mas não recebe a(s) supracitada(s) vantagem(s);

□ Não possuo outro vínculo decorrente de cargo que acumulo legalmente;

□ Possuo outro vínculo decorrente de cargo que acumulo legalmente, mas não recebo a(s) supracitada(s) vantagem(s);

**Figura 29 –** Formulário Cadastramento de Dependentes.

Documentos Necessários:

• Preencher formulário para Cadastramento de Dependentes; (é necessário um formulário para cada dependente cadastrado)

• Certidão de Nascimento do Dependente, Documento de Identidade, Certidão de Casamento ou Declaração de União Estável com CPF dos dependentes e titulares;

• Cartão de Vacina da criança (página de identificação e calendário de vacinas) para auxílio Pré-Escolar.

• Digitalizar os documentos e realizar a Solicitação Eletrônica no SIGRH. Portanto não se faz necessário realizar uma solicitação eletrônica para cada tipo de serviço descrito acima, bastando apenas que preencha o formulário com o tipo de cadastramento desejado e descreva no ato da solicitação eletrônica no campo **"Motivação"**, conforme **figura 30** abaixo.

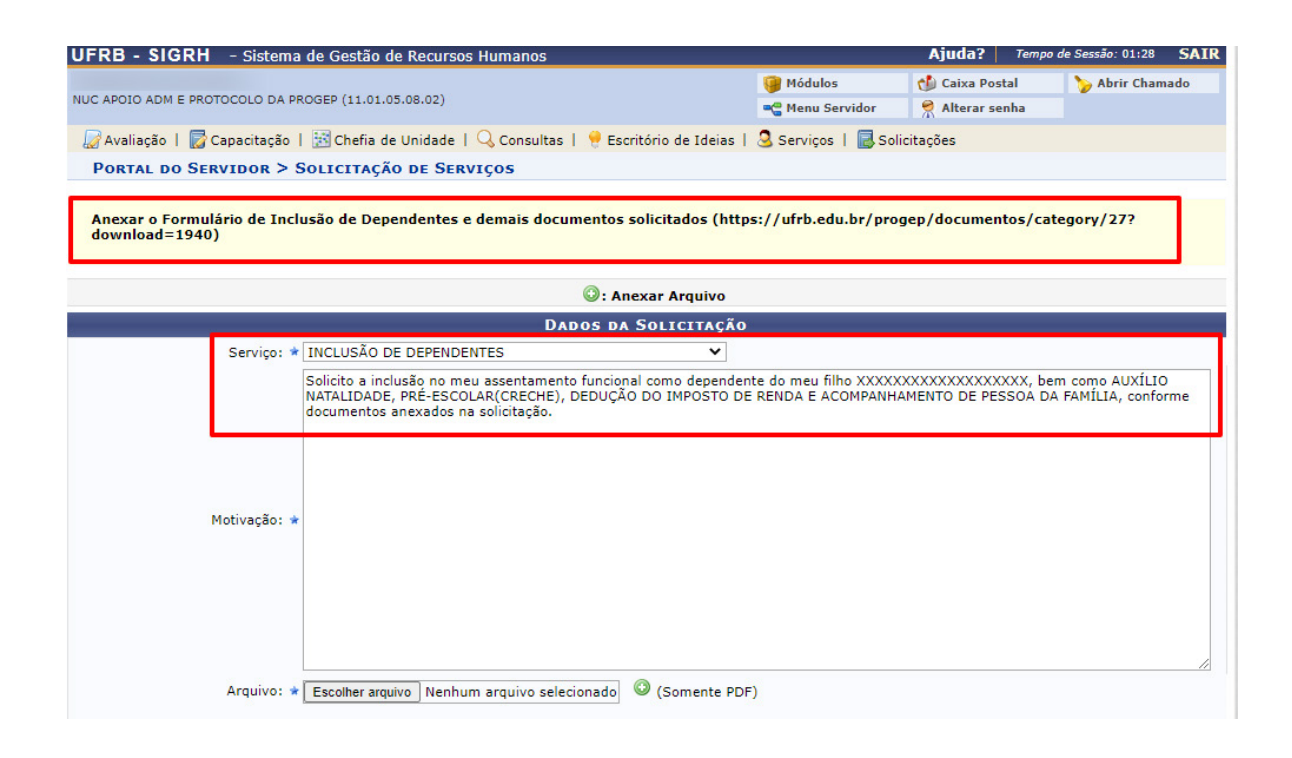

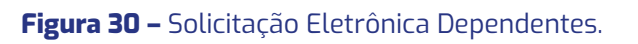

Formulário:

https://www.ufrb.edu.br/progep/documentos/category/27

## **7.2.3. Incentivo à Qualificação (Técnico Administrativo)**

Incentivo financeiro concedido ao servidor que possuir educação formal superior à exigida para o cargo de que é titular, em percentuais fixados em tabela, que podem variar de 5% a 75%, calculado sobre o padrão de vencimento percebido pelo servidor.

O que o servidor deve saber:

• O Incentivo à Qualificação terá a base percentual calculada sobre o padrão de vencimento percebido pelo servidor.

• A obtenção dos certificados relativos ao ensino fundamental e ao ensino médio, quando excederem a exigência de escolaridade mínima para o cargo do qual o servidor é titular, será considerada, para efeito de pagamento do Incentivo à Qualificação, como conhecimento relacionado, diretamente ao ambiente organizacional.

• Os percentuais do Incentivo à Qualificação não são acumuláveis e serão incorporados aos respectivos proventos de aposentadoria e pensão.